शिल्काण मंडळ कावलिय, रुपने महान तसारिक्य कै.माऊदाखे, स्थाराळे म्यन, स्थानाजीनगर, तुमे-५. जावक अभांक - साम्राश्म र पुरायुष्ट - १९९५-९६.<br>पुणी, १४माक - १

शाला प्रमुस. हर्नजी संजार मजाने जिनेड (20) sti 21 224) Middles, Adall, you rayoner ं<br>योग्स

> ीजण्डाय - सालती प्राथमिक शाळील मान्यता देखोजायत. तदर्म - मा. शिक्षाण पंडण ठराव का. १९७ वि. २६-१२-९५.

तुमते शाळेस सन ८४.८) या शौक्षाणाक व वर्षांपासून सालील ाटी भी पहुति। करण्याचे अटीवर मान्यता देण्यात येत आहे. सदरवी मान्यता प्रत्यक्ष द्धा अंतरेल्या ३.१ ली ते २ थी च्या वर्गाकरिता अंत.

- सदर संस्था, संस्था नोवण्णी अधिनियम १८६० व मुंबई सार्कानिक विश्वस्त अधिनियम  $\zeta$ ९९५० प्रमाणी न दिणाणिकृत किया क्षेत्र मुंबई सार्कानक विश्वस्त व्यवस्था अधिकियम १९५० प्रमाणों नावेणोंकृत अलो पाल्लिं.
- राकेंदी उमारत व मरितर रिक्षणमानुकू, अच्छ व सुरक्षित अतली पाइले.  $\mathcal{L}$
- र तळेत शासनाने वेजोवेणा विसित केल्यानुसार शौक्षाणिक व व्यवसायिक अर्धतेया  $\mathcal{E}$ अन्वश्यक अङ्ग्म कर्मचारी पुंद व शासनाने केलोकेल विक्ति करेल्या वेतनक्षेण्या व जेवार तक्षिप आधन राहत नेमला पाक्लि.
- .<br>संस्थेपी आर्थिक परिस्थिती संस्थेकडील मेरेतिक सुविधर, व्ययस्थापन, विषयक  $8)$ दविषय उ. भगाळा उपवरिणत पालविण्यासाठी सुधारेच्य आणी अावश्यक जाडे.
- संस्वेने या स्वालेसाठी स्वात्सनाने वेज्वेलेली विहित केलेल्या अम्यासक्रमाची अमल -जनपण्णी केली पाक्कि, तसेच अम्पासक्रम,पाठणपुस्तके, मूल्यमापन पष्टती, शालेष 4) व उङ्ग्रालेप कार्यक्रम व्राप्ति उपक्रम योचे सुपोच्य कार्यान्ययन केले पाक्किो व त्वासाठी जावश्यक तथा सुविधा पुरावित्या प्रास्नोत. संस्थेने सामलेतील विषयपुर्यासाठी / कर्मपा-पासाठी विकलि नावे वहमा अमावत  $\xi$ ) जानिज विश्वविद्याई स्वरूपात कार्यान्वीत ठेवळवा पाक्लोत.
- रतिकेला अतापरण स्वत्यानुकूल ठेवणी आवरमक आहे. तसेच रतिकेलाल विवास्त मंदिये विधायक रितरत निमाणि करणे, तेसेव वक्तसिरापणाण, निर्वामतवण्या  $(8)$ आगण निर्मामत उपस्थिती ना । केटी त्यांच्यावर बिंबरणे आपरका जाडे.  $(5)$ ....
- संस्थेने परवास गिसाठी विक्लि केले माध्यम, शतकेशी जाता उत्यादीमध्ये  $\langle \rangle$ भावष्यात कोणताली बदल करता येणार नाली.
- संस्थेने शासनाच्या वेळातेले भागतिमत हाँज्या-या आदेशातचे कार्यपष्टताचे मियमाचे  $\zeta$ पालन करणों जायश्यक आहे.
- संस्थेने भिषाभार्यांना श्राचित प्रयोग देताना परिसरातील इतर मान्यताप्राच्च प्राधानक  $30)$ र ग्लावर विवरित परिण्यम होणाऱ् नाही याची सक्रारी पेणो आक्रमक आहे.
- भासनाने ज्या किकाणासाठी परवाननी विलेती आहे, त्या ठिकाणारव्यतिरिक्त  $\zeta$ उत्तर उिकाणी प्राथमिक शाला सुरु केल्यास शासनाने विलेली परवानगी आपीआप रद्द अम्बण्यात येईल.

सदर अटीची पूर्तता न केल्यास रातळेस विलेल्या मान्यतेलालत फेराविजार करणीत पेईल पांची नांद ध्याली.

तरी तुमवे स्वलेतील सालीलप्रमाणो महाहिती वे से कथा तक्त्यात दोन प्रतीत पाठविण्याची व्यवस्था करांची.

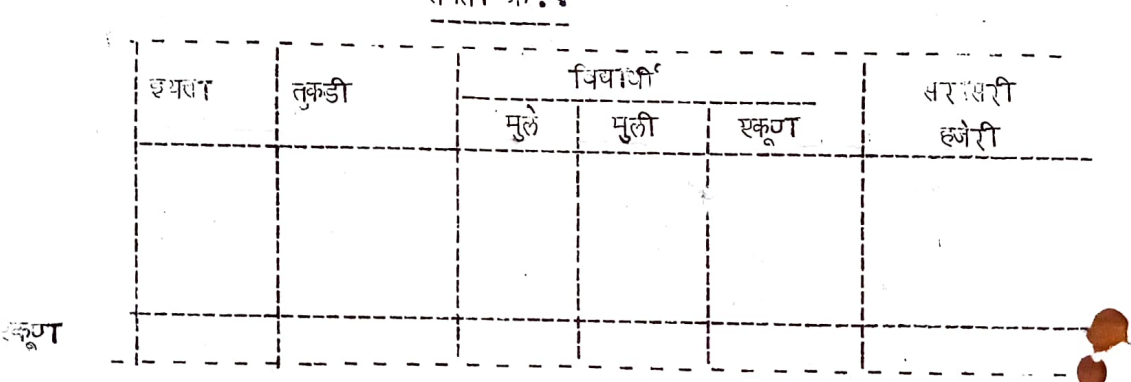

## तक्ता ऋ.९

तक्ता आ?२

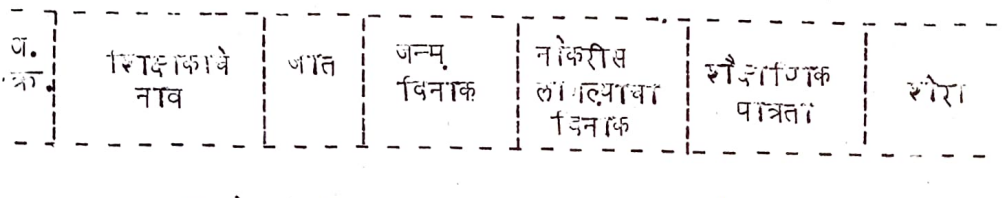

**कमाने, वि. ३५**५९९

ফিফেন দন্ত, भिन्दामा मंड्य, रुपो महानगरपरकिका.